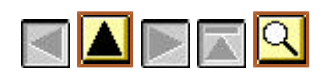

# *Betriebsregeln des Leibniz-Rechenzentrums*

*Stand: 2004-04-21*

*This page is also available in English.*

Basis für die Nutzung des Leistungsangebots des Leibniz-Rechenzentrums sind die "Benutzungsrichtlinien für Informationsverarbeitungssysteme des Leibniz-Rechenzentrums der Bayerischen Akademie der Wissenschaften" vom 17.12.1996. Ergänzend und jeweils mit Bezug auf diese Benutzungsrichtlinien gelten die folgenden Betriebsregeln:

#### **Vergabe von Kennungen für LRZ-Systeme (§3, Absatz 3)** 1.

Die Berechtigung zur Nutzung von LRZ-Systemen mit persönlichen Kennungen wird vom Leibniz-Rechenzentrum normalerweise nicht direkt an den Benutzer vergeben, sondern über den Beauftragten einer Einrichtung ("Master User"). Dazu ist als formaler Rahmen ein LRZ-Projekt notwendig, das vom jeweiligen Leiter der Einrichtung mit dem Formblatt "Antrag auf ein LRZ-Projekt" zu beantragen ist.

Die Vergabe von Studentenkennungen mit Internet-Berechtigungen (u.a. Mail und Wählzugang) erfolgt für Studenten der Ludwig-Maximilians-Universität München und der Technischen Universität München durch die Universitäten selbst, für Studenten anderer Einrichtungen direkt durch das LRZ.

#### **Ergänzende Leitfäden und Benutzungsordnungen (§4, Absatz 7)** 2.

Der Benutzer ist verpflichtet, folgende Leitfäden, Richtlinien und Benutzungsordnungen zusätzlich zu beachten:

- Richtlinien zum Betrieb des Münchner Wissenschaftsnetzes (MWN)
- Leitfaden zu ethischen und rechtlichen Fragen der Softwarenutzung
- Leitfaden zur verantwortungsvollen Nutzung von Datennetzen
- Benutzungsordnung des DFN-Vereins zum Betrieb des Wissenschaftsnetzes.

#### **Speicherung von Projektdaten (§5, Absatz 1)** 3.

Die Angaben, die bei der Beantragung bzw. Verlängerung eines Projekts am LRZ gemacht werden, sowie die anfallenden Verbrauchsdaten werden vom LRZ maschinell gespeichert und mindestens zwei Jahre lang aufbewahrt.

Alle im Rahmen eines Projekts von Benutzern auf Datenträgern des LRZ gespeicherten Daten können vom LRZ 6 Monate nach Ablauf des Projekts gelöscht werden.

## 4. **Gebührenordnung (§8, Absatz 1)**

Für die Nutzung von LRZ-Systemen und die Nutzung des Münchner Hochschulnetzes können Gebühren gemäß der "Gebührenordnung des Leibniz-Rechenzentrums" anfallen. Die Gebühren richten sich nach der im "Antrag auf ein Projekt" festgelegten Aufgabengruppe. Für Aufgaben aus dem Bereich einer nutzungsberechtigten Hochschule (§1, Absatz 2b) entstehen keine Gebühren.

Die Kosten für maschinell erfaßtes Verbrauchsmaterial sind ebenfalls in der Gebührenordnung des Leibniz-Rechenzentrums festgelegt und gelten für sämtliche Aufgabengruppen.

# **Eingeschränkte Nutzung von Supercomputern (§8, Absatz 2)** 5.

Angehörige oder Organisationen einiger Länder dürfen aufgrund von Bestimmungen der Ausfuhrbehörde der Vereinigten Staaten von Amerika US-Supercomputer nicht benutzen. Analoge Regelungen gelten auch für japanische Supercomputer (wie Fujitsu VPP700, Hitachi SR8000). Derzeit betreffen diese Einschränkungen nur die Länder Irak, Iran, Libyen und Nordkorea.

## **Vergabe von Benutzerausweisen (§8, Absatz 2)** 6.

Der Benutzerausweis dient als Berechtigungsnachweis gegenüber LRZ-Personal. Er ist insbesondere erforderlich bei Ausleihe bzw. Kauf von Dokumentation und Software im LRZ-Benutzersekretariat, wenn kein Studenten- oder Dienstausweis einer nutzungsberechtigten Hochschule (§1, Absatz 2b) vorgelegt werden kann.

Benutzerausweise werden durch den jeweiligen Master User ausgegeben; dabei ist eine "Erklärung des Benutzers" zu unterzeichnen, mit der die Benutzungsrichtlinien und diese Betriebsregeln anerkannt werden.

Der Benutzerausweis ist nicht übertragbar und gegen Mißbrauch zu schützen. Ein Verlust des Ausweises ist dem Benutzersekretariat des LRZ umgehend mitzuteilen.

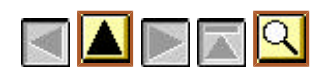

*Impressum, Leibniz-Rechenzentrum, 2004-04-21, letzte Änderungen*